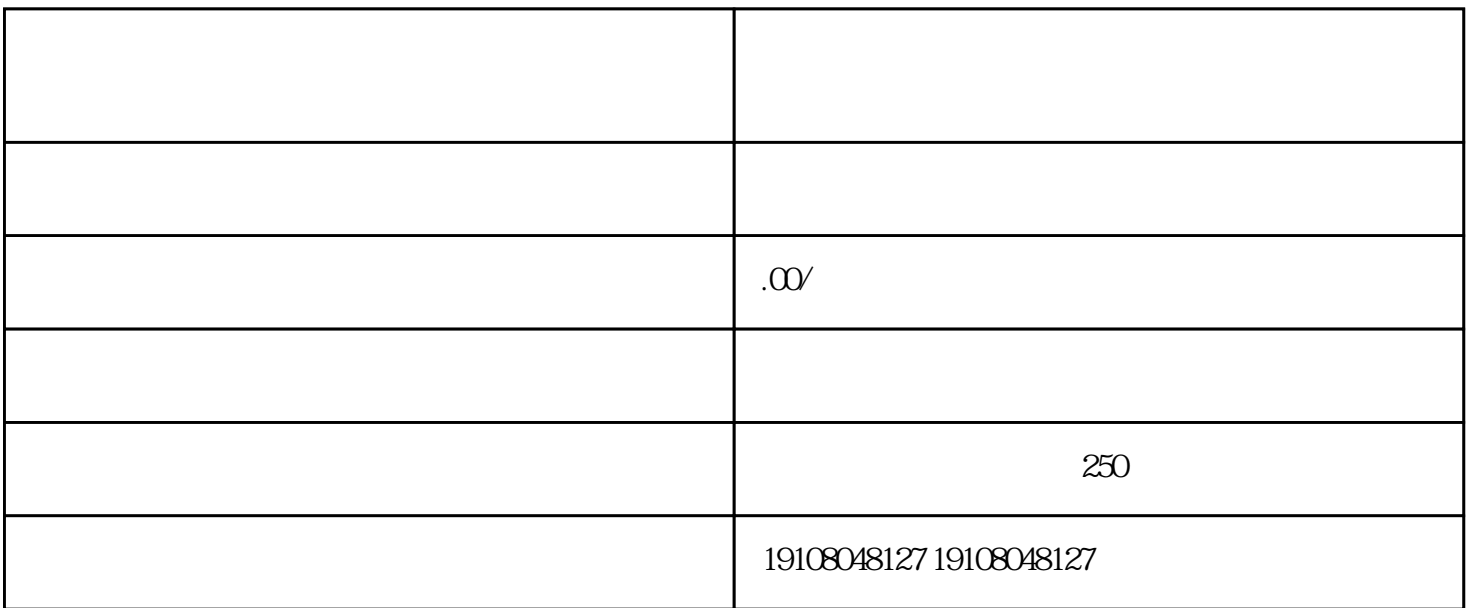

,其用户量和销售额都在不断增长。因此[,入驻京东商城](https://www.aidianjia.com/jingdongruzhu/)对于企业来说具有重要的意义。

 $1.1$ 

 $1.2$ 

 $1.3$ 

 $2.1$ 

22

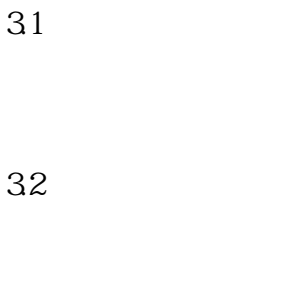